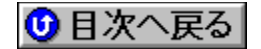

## **ƒAƒCƒŠ"Ž®‰ïŽÐ** 'ñ‹Ÿƒhƒ‰ƒCƒo **URL: http://www.aiwa.co.jp/**

**NEW!**∏V‹K,ÉŽû<sup>~</sup>^,ª,ê,½fhf‰fCfo <mark>UP!</mark>)<sub>∐</sub>X∏V,<sup>3</sup>,ê,½fhf‰fCfo

**¡    TAŠÖ˜A**

**TM-AD1281 ƒo[ƒWƒ‡ƒ"ƒAƒbƒvƒLƒbƒg(Windows95"Å)@**

 DISC2:\DRIVER\AIWA\AD112W {button ,EF(`..\MENUDATA\IMPVIEW',`AIWA\ AD112W\READM.TXT',1) } nà-¾,ð•\Ž!

**TM-AD1280 ƒo[ƒWƒ‡ƒ"ƒAƒbƒvƒLƒbƒg(Windows95"Å) Ver.2@**

 DISC2:\DRIVER\AIWA\AD022W {button ,EF(`..\MENUDATA\IMPVIEW',`AIWA\ AD022W\README.TXT',1) } a-34, ð · \ަ

l<mark>∏; f,fff€ŠÖ̃A</mark>

Lotus Notes—pƒ,ƒff€□Ý'èƒtƒ@ƒCƒ‹(98/07"Å)□@ <mark><sup>UP!)</sup></mark>

 DISC2:\DRIVER\AIWA\AIWNOT87 {button ,EF(`..\MENUDATA\IMPVIEW',`AIWA\ AIWNOT87\README.TXT',1) } nà-34,ð•\ަ

Windows95/Windows98/WindowsNT4.0—pfAfCf<del>∐f,fff€</del>∏Ý'èftf@fCf‹(98/07"Å)∏@<sup>@</sup>

 DISC2:\DRIVER\AIWA\AIWA986 {button ,EF(`..\MENUDATA\IMPVIEW',`AIWA\ AIWA986\README1.TXT',1)} **à–¾'ð•\ަ**

 $\begin{bmatrix} \mathbf{i} & \mathbf{j} \end{bmatrix}$   $\mathbf{r}$ 

**GD-8000 (DDS2 Tape Drive) Windows NT4.0 Driver** @ **NEW** 

 DISC2:\DRIVER\AIWA\AIWDDS2 {button ,EF(`..\MENUDATA\IMPVIEW',`AIWA\ AIWDDS2\README1.TXT',1)} **jà-¾,ð•\Ž**¦